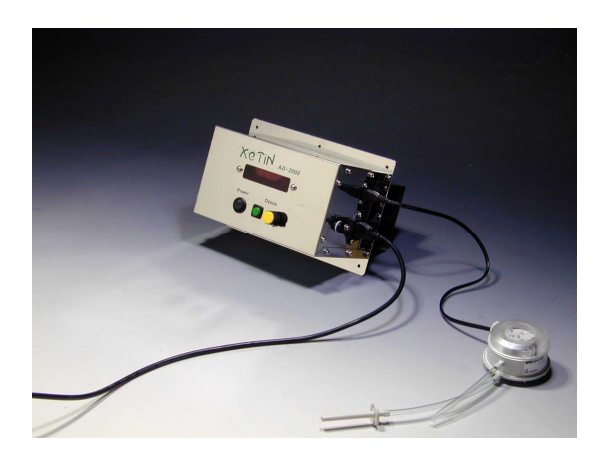

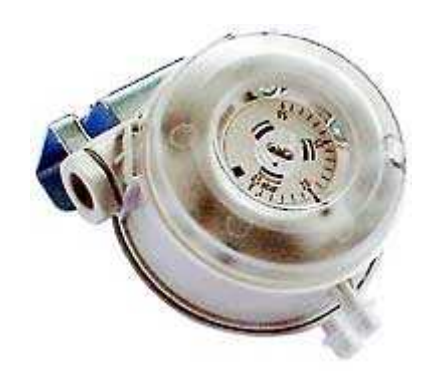

 $100$ 50 60 2 0.26A 26 0.2 50hPa 103mm 88mm 90mm 120g